This page is a list of unanswered questions. If you know the answer, please answer it and add it to our Answered Questions page.

## **Questions**

What is the directory of students to offices?

What is the name of the printer in Ryerson?

What is the printer that automatically staples homework?

From: https://howto.cs.uchicago.edu/ - How do I?

Permanent link: https://howto.cs.uchicago.edu/unanswered\_questions?rev=1415852022

Last update: 2014/11/12 22:13

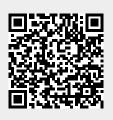